## **Allegato 1**

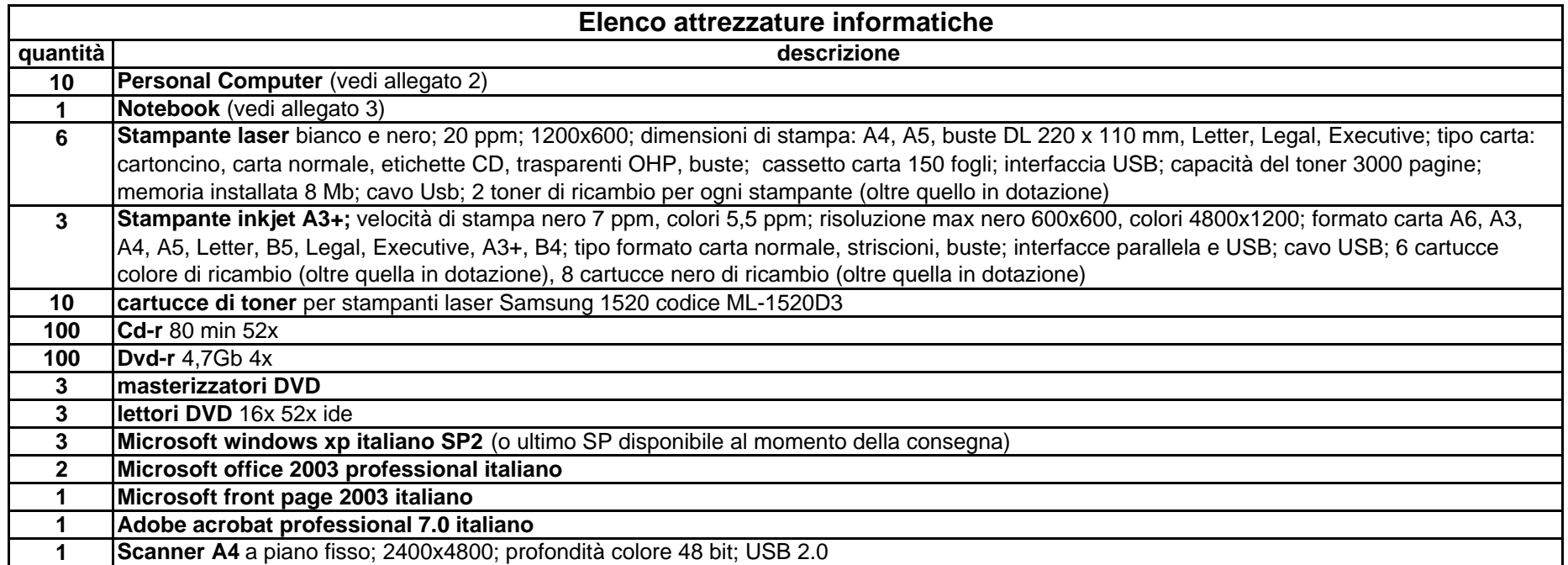